# Melhorias Quarkclinic

Junho/ 2022

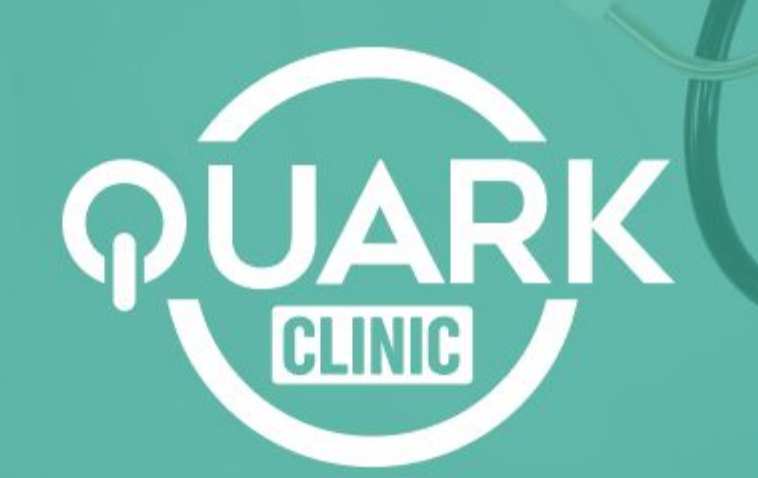

## Agora é possível **cadastrar um agendamento a partir de um orçamento**

Veja como:

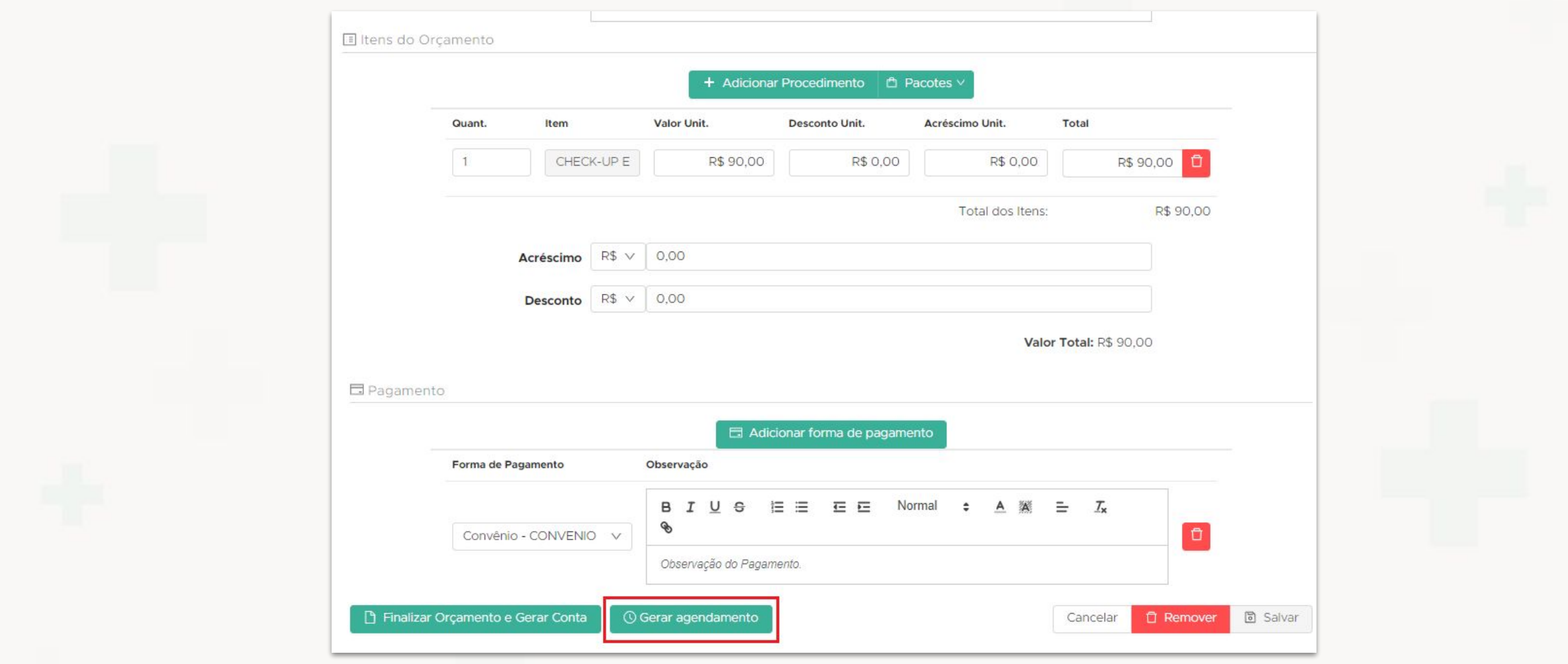

No NG -> Financeiro -> Gerar Orçamento -> Editar -> Gerar Agendamento

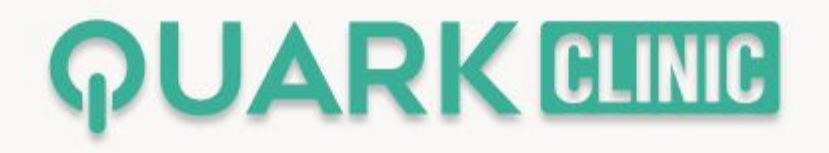

## Agora é possível **ver preços** de procedimentos no Callcenter

#### Veja como:

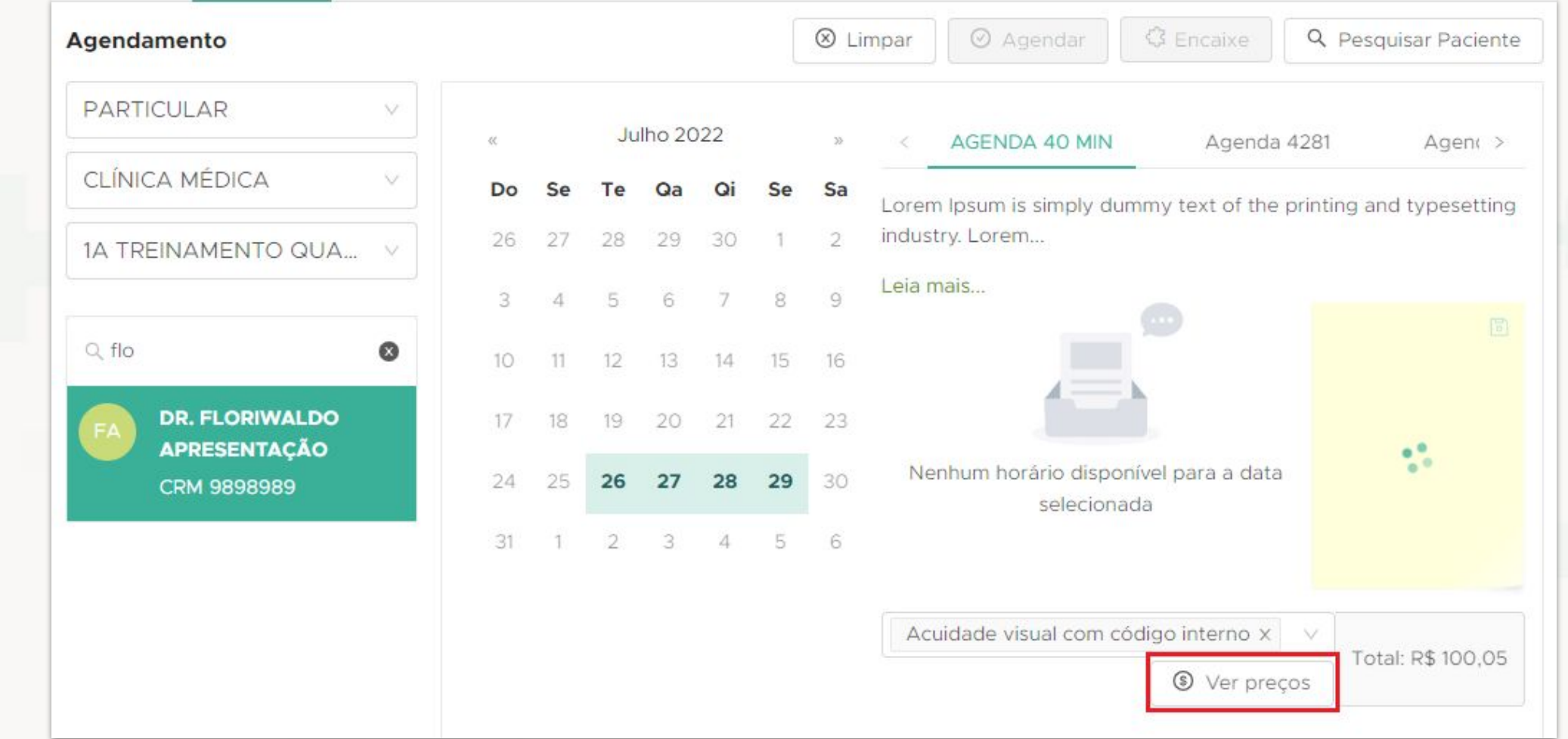

No Callcenter, acesse o menu Agendamentos

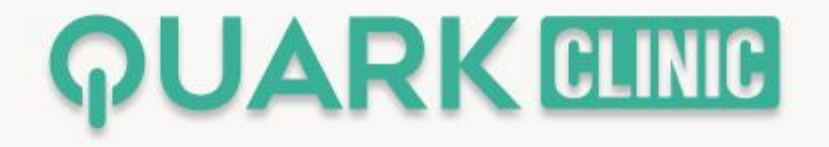

## Agora é possível **filtrar por tipo de procedimento** no relatório de Extrato de Atendimento

Veja como:

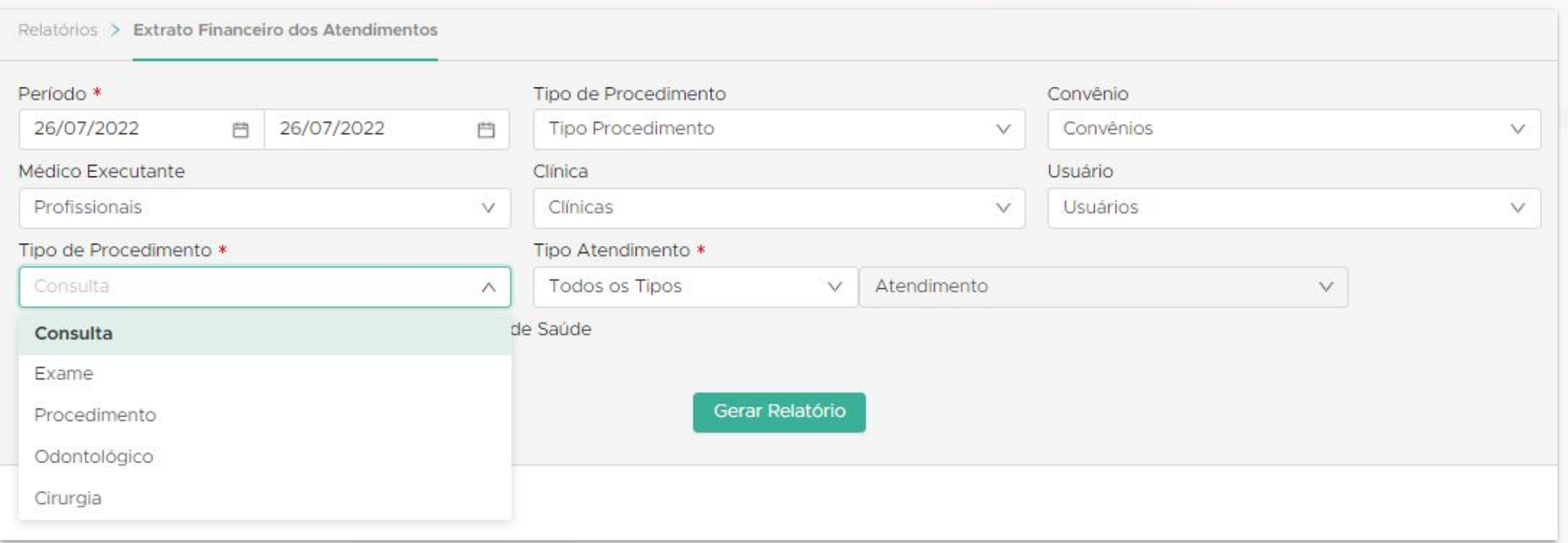

No NG, acesse o menu Relatórios -> Financeiro -> Extrato de Atendimentos

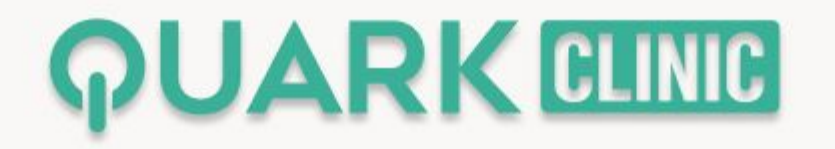

## Agora é possível informar o **Termo de Responsabilidade** na ficha de atendimento do paciente

Veja como:

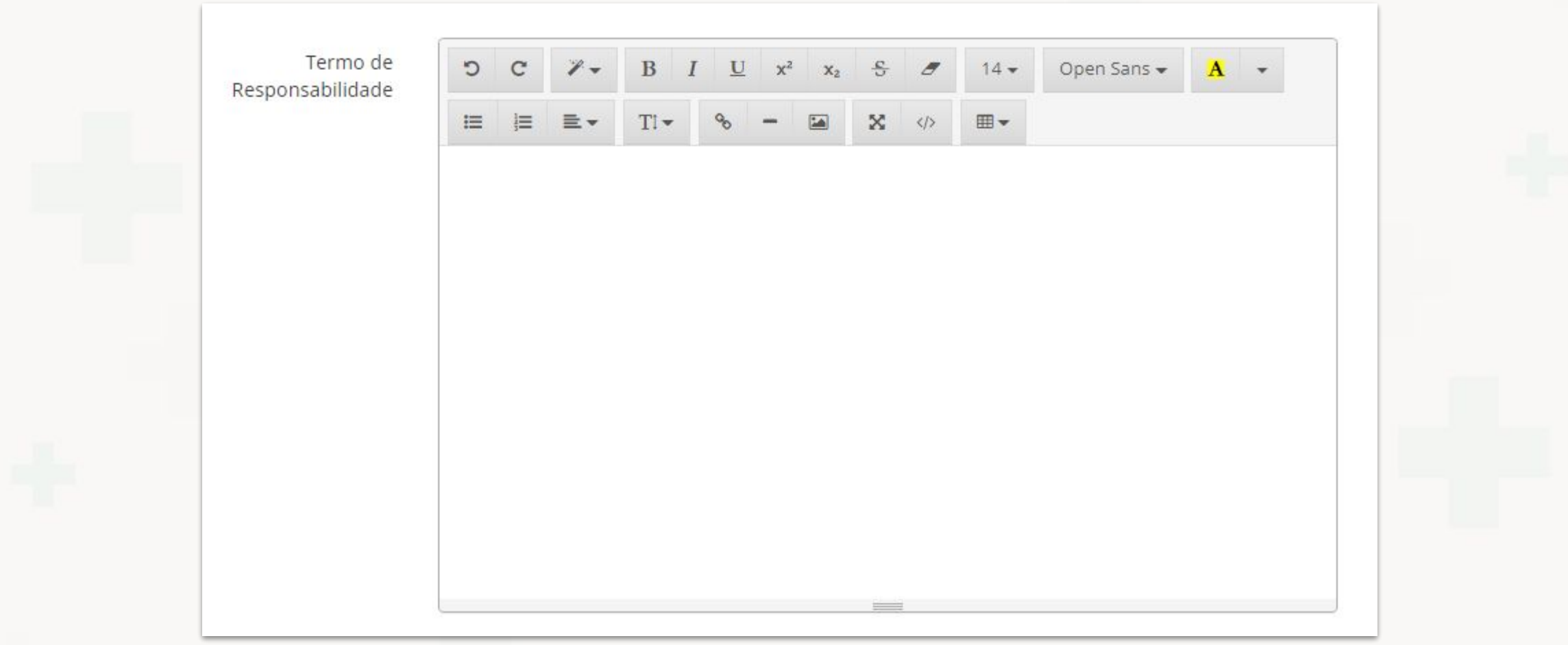

No Monolito -> Configurações -> Grupo de Procedimentos -> Cadastrar/Editar

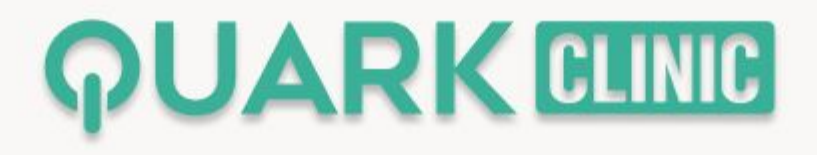

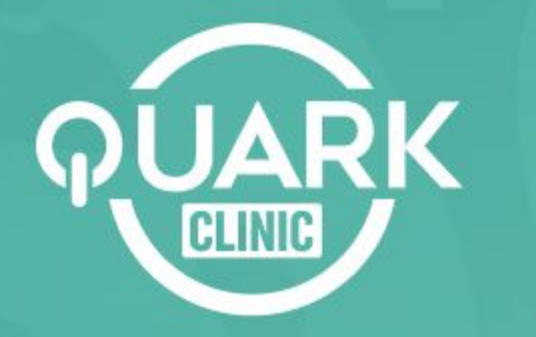

Otimize processos e reduza custos, possibilitando uma gestão moderna, flexível e integrada.

## Obrigado!)

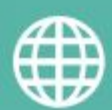

**quarkclinic.com.br**

**TH** QuarkClinic **and Contract in The Universe Contract Control** 

**quarkclinic quarkclinic**